# CS260: Object Oriented Programming

Inheritance - January 26, 2016

## Overview

- Quiz next time...
- UML Class Diagrams
- Inheritance
- hw2 Questions
  - Super extra credit example?

#### Quiz next time...

- What is an Object?
  - a. Related variables and functions, encapsulated in a single type
- 2. What are the two parts of an Object?
  - a. State
  - b. Behavior
- 3. What is a Class
  - a. A blueprint for creating Objects

#### Quiz next time...

- 4. What is a method?
  - a. A class function
- 5. What is a field?
  - a. A class variable
- 6. What is a constructor?
  - a. A function with the same name as it's containing class that creates and sets up Objects

#### Quiz next time...

#### 7. Classes

a. What does a class declaration look like?

```
public class ClassNameHere {
    //this is where fields go
    ClassNameHere(){
        //this is where we set up the class
    }
    //this is where methods go
}
```

#### UML

- Unified Modelling Language
  - Developed 1994 1995
  - o Grady Booch, Ivar Jacobson, James Rumbaugh
  - Standard software notations
- Diagrams
  - Class Diagram
  - Object Diagram
  - Use Case Diagram
- Wikipedia Link <a href="https://en.wikipedia.org/wiki/Unified\_Modeling\_Language">https://en.wikipedia.org/wiki/Unified\_Modeling\_Language</a>

### UML Class Diagrams

- Class Name
- State Fields
- Behavior Methods

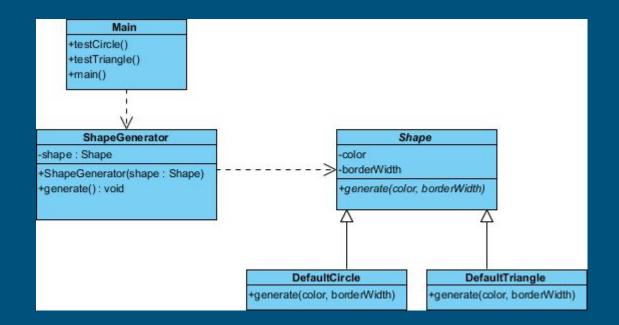

# UML Class Diagram Example

#### OOP - Inheritance

- What is inheritance?
  - A way of deriving specific Classes from other, more general Classes
  - Allows you to reuse code from a more general Class
- What does inheritance look like?
  - Standard Class declaration but with "extends" keyword

```
public class ChildClass extends ParentClass {
    //this is where fields go
    ChildClass(){
        //this is where we set up the class
    }
    //this is where methods go
}
```

# Inheritance Example

### On your own... (not homework)

Look at:

Inheritance on official Java Docs - <a href="https://docs.oracle.com/javase/tutorial/java/landl/subclasses.html">https://docs.oracle.com/javase/tutorial/java/landl/subclasses.html</a>